# HP0-M47<sup>Q&As</sup>

HP Functional Testing 11.x Software

# Pass HP HP0-M47 Exam with 100% Guarantee

Free Download Real Questions & Answers PDF and VCE file from:

https://www.pass4itsure.com/hp0-m47.html

100% Passing Guarantee 100% Money Back Assurance

Following Questions and Answers are all new published by HP Official Exam Center

- Instant Download After Purchase
- 100% Money Back Guarantee
- 365 Days Free Update
- 800,000+ Satisfied Customers

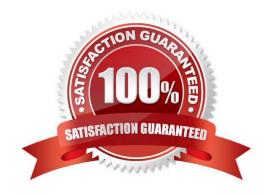

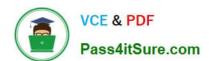

### https://www.pass4itsure.com/hp0-m47.html

2024 Latest pass4itsure HP0-M47 PDF and VCE dumps Download

#### **QUESTION 1**

You have created a Bitmap checkpoint and want to allow a certain degree of difference between a stored expected image and an image from the AUT and still consider it a PASS.

| •                | •                  |         |  |  |
|------------------|--------------------|---------|--|--|
|                  |                    |         |  |  |
|                  |                    |         |  |  |
|                  |                    |         |  |  |
| Which checkpoint | t feature should v | ou use? |  |  |

- A. RGB tolerance
- B. BW tolerance
- C. image tolerance
- D. bit tolerance

Correct Answer: A

#### **QUESTION 2**

What is the purpose of the Data Table in a custom checkpoint?

- A. to store output values and formulas
- B. to compare headers
- C. to access global values
- D. to store input objects

Correct Answer: A

#### **QUESTION 3**

Which steps are required to connect to HP Application Lifecycle Management from HP QuickTest Professional? (Select three.)

- A. define a project
- B. connect to the server
- C. authenticate user
- D. create a user
- E. define a domain
- F. select a project

Correct Answer: BCF

## https://www.pass4itsure.com/hp0-m47.html 2024 Latest pass4itsure HP0-M47 PDF and VCE dumps Download

#### **QUESTION 4**

| Which type of checkpoint compares pixel values? |
|-------------------------------------------------|
|-------------------------------------------------|

- A. XML
- B. Visual
- C. Graphical
- D. Standard
- E. Bitmap

Correct Answer: B

#### **QUESTION 5**

What are expected values in HP QuickTest Professional?

- A. the values recorded during a test run and compared with original values within test objects
- B. the values contained in the "expected results" property of each test object
- C. the values predefined as the expected results of an unsuccessful test run
- D. the values captured during recording and used in checkpoints as reference values

Correct Answer: D

HP0-M47 PDF Dumps

HP0-M47 Study Guide

**HP0-M47 Braindumps**